# **ИНСТРУКЦИЯ ПО РАБОТЕ С СИСТЕМОЙ ДИСТАНЦИОННОГО ОБУЧЕНИЯ ГАПОУ СО «ЕКАТЕРИНБУРГСКИЙ МОНТАЖНЫЙ КОЛЛЕДЖ»** http://188.234.244.32/

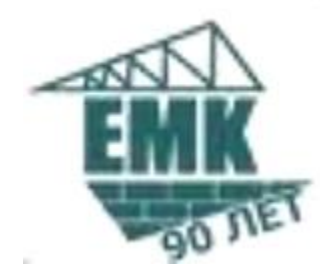

## Доступ к информационному ресурсу

#### Олимпиада "Проектирование и разработка баз данных

Komy

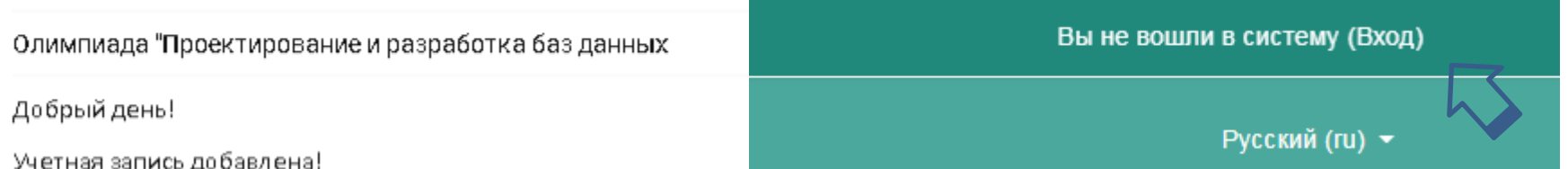

Адрес системы дистанционного обучения: http://188.234.244.32

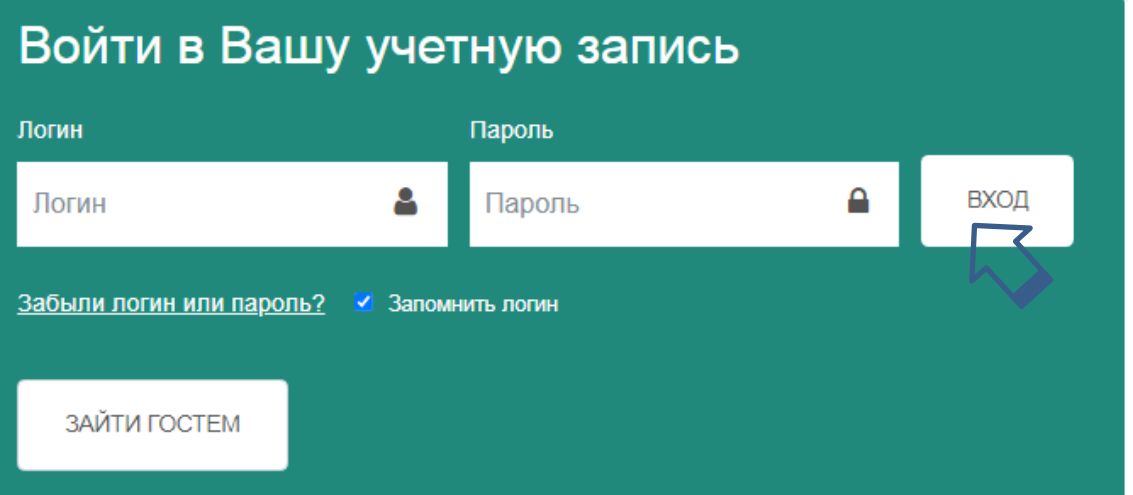

Реквизиты учетной записи приходят участнику олимпиады на почту.

### Главная страница

Вы не вошли в систему (Вход)

Русский (ru) ▼

### **CUCTEMA** ДИСТАНЦИОННОГО ОБУЧЕНИЯ

.<br>Для студентов ЕМК:

 $\equiv$ 

• Общение с преподавателями • Все материалы занятий • Видеоконференции

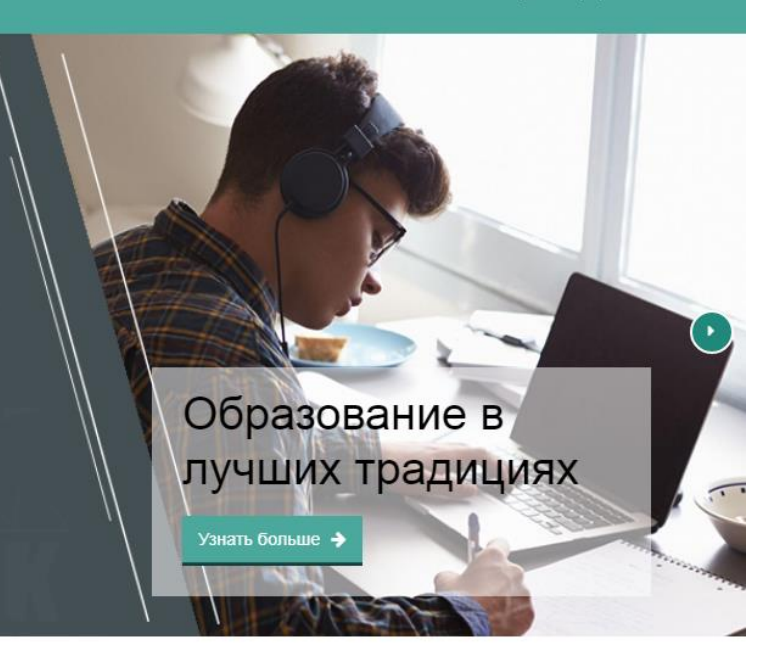

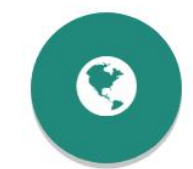

**РАЗВИТИЕ КОМПЕТЕНЦИЙ** 

Система СДО поможет вам развить в вас навыки самостоятельной работы, самоорганизации, таймменеджмента

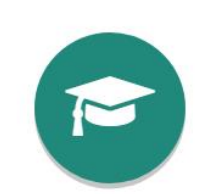

ОБУЧЕНИЕ

Система СДО предлагает обучение по всем основным образовательным программам

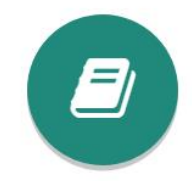

#### ЭЛЕКТРОННЫЕ ПОСОБИЯ

Система СДО "ЕМК" содержит 25 курсов по основным образовательным программам

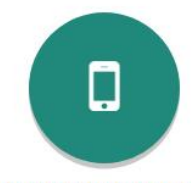

#### ДИСТАНЦИОННОЕ ОБУЧЕНИЕ

Система СДО дает отличный шанс получить качественное образование дистанционно

### Главная страница

### **КУРСЫ**

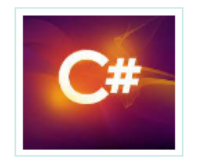

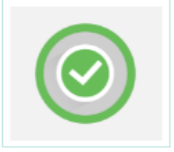

МДК 05.02. Разработка кода информационных систем

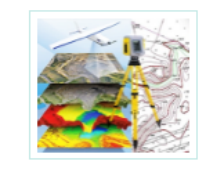

МДК 05.03. Основы геодезии Тестирование информационных систем

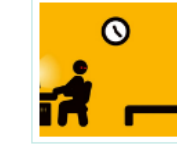

Основы алгоритмизации и программирование

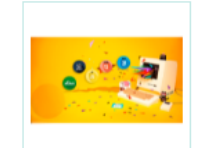

МДК 08.01. Проектирование и разработка интерфейсов пользователя

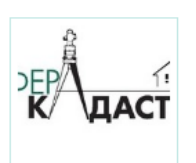

≺ ∖  $\rightarrow$ 

МДК 02.01. Кадастры и кадастровые оценки земель

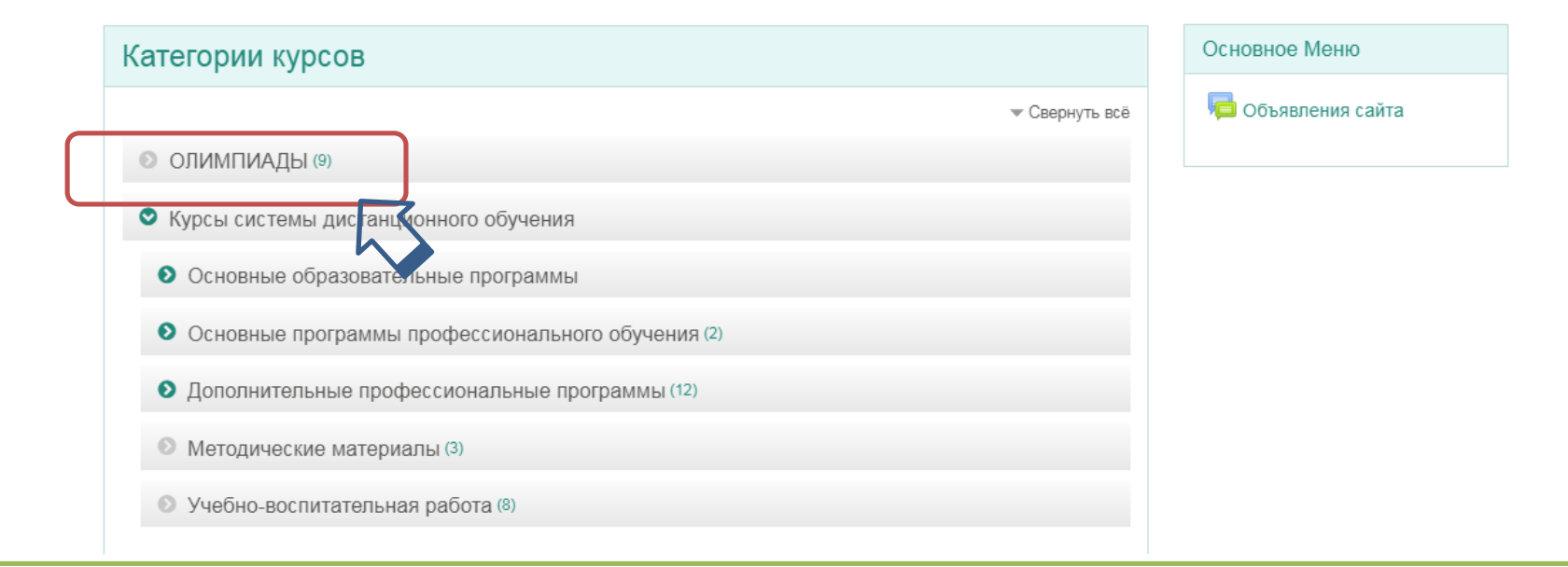

Раздел «Олимпиады» находится на главной странице системы дистанционного обучения.

### В разделе «Олимпиады» необходимо выбрать IV Международную олимпиаду «Проектирование и разработка баз данных»

• Олимпиада по специальности 15.02.01. "МиТЭПО"

Учитель: Ольга Ивановна Королёва Учитель: Алексей Владимирович Малков Учитель: Анатолий Владимирович Матвеев

#### • Олимпиада "Строительство и эксплуатация зданий и сооружений"

первый этап Всероссийской олимпиады профессионального мастерства для укрупненной группы специальностей 08.00.00 "Техника и технологии строительства"

Учитель: Татьяна Борисовна Казачинская

Учитель: Лариса Вячеславовна Токарева

#### • IV Международная олимпиада "Проектирование и разработка баз данных"

Международная олимпиада «Проектирование и разработка баз данных» для студентов профессиональных образовательных организаций

Учитель: Анна Владимировна Грибова

Учитель: Юлия Валерьевна Раковская

Учитель: Наталия Александровна Софьина

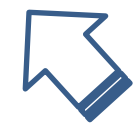

# Где найти информацию об олимпиаде....

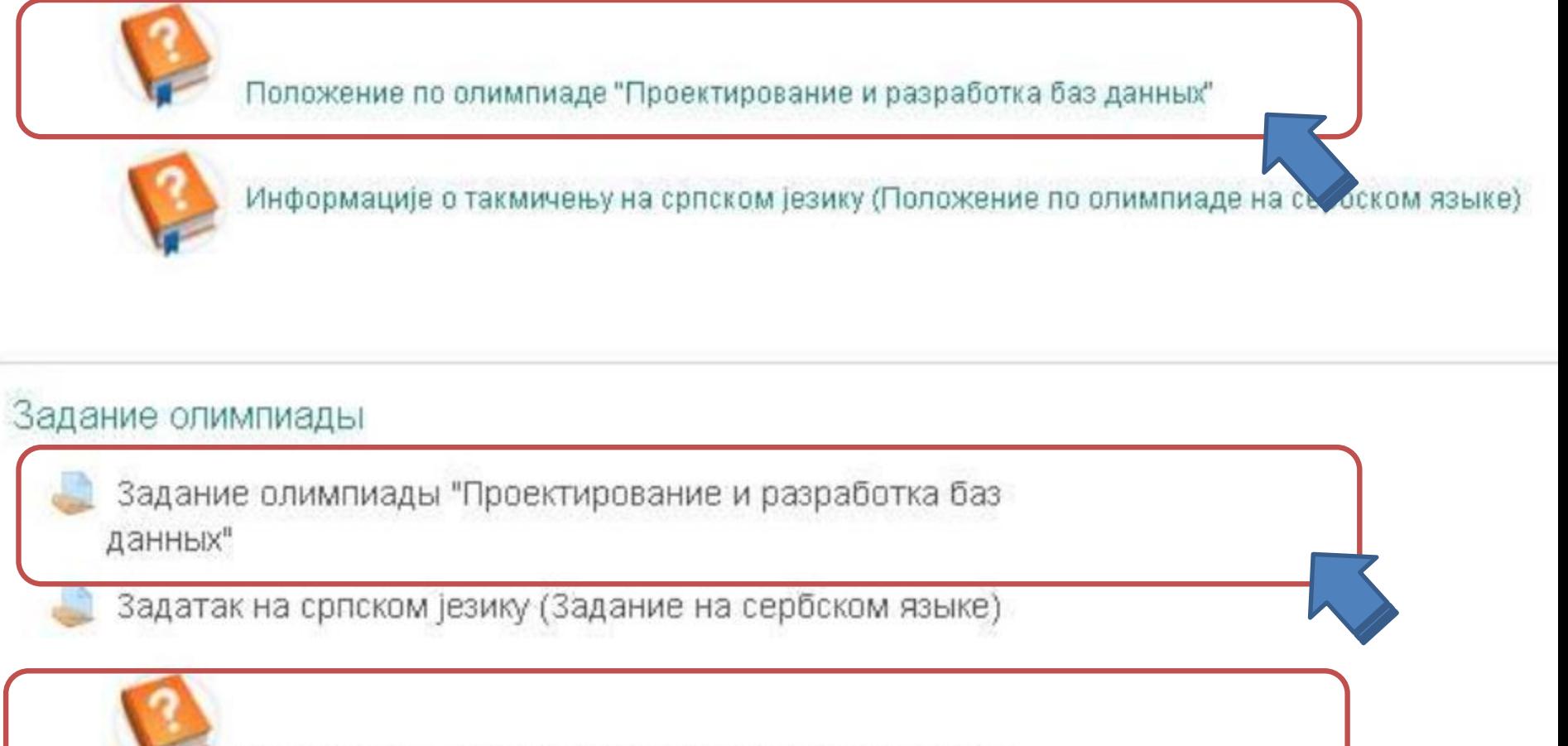

Инструкция по отправке ответов на задание олимпиады

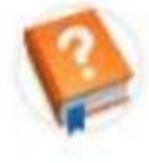

Упутства за слање одговора на задатак (Инструкция на сербском языке)

### Загрузка выполненных работ олимпиады

Задание олимпиады "Проектирование и разработка баз данных"

Состояние ответа

• Заходим в «Задание олимпиады»;

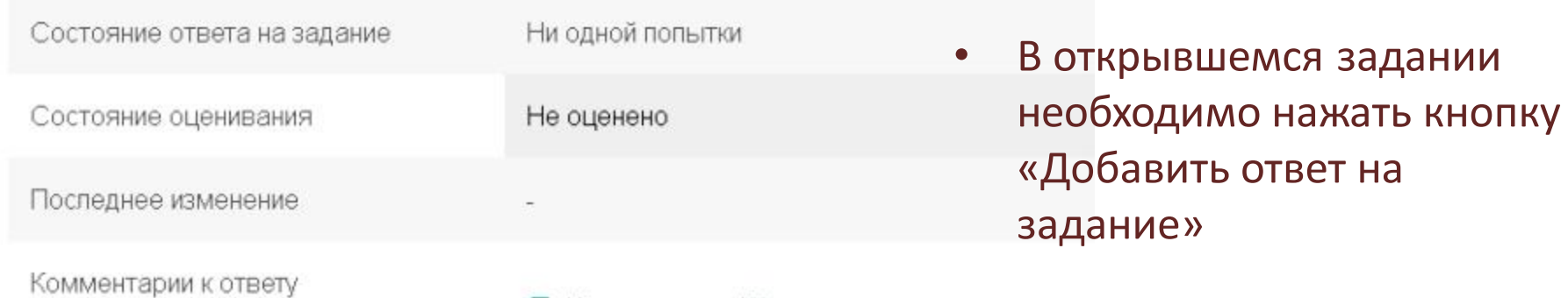

• Комментарии (0)

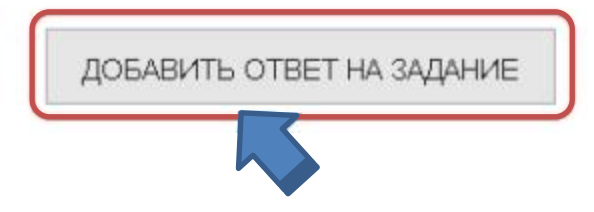

### Загрузка файлов

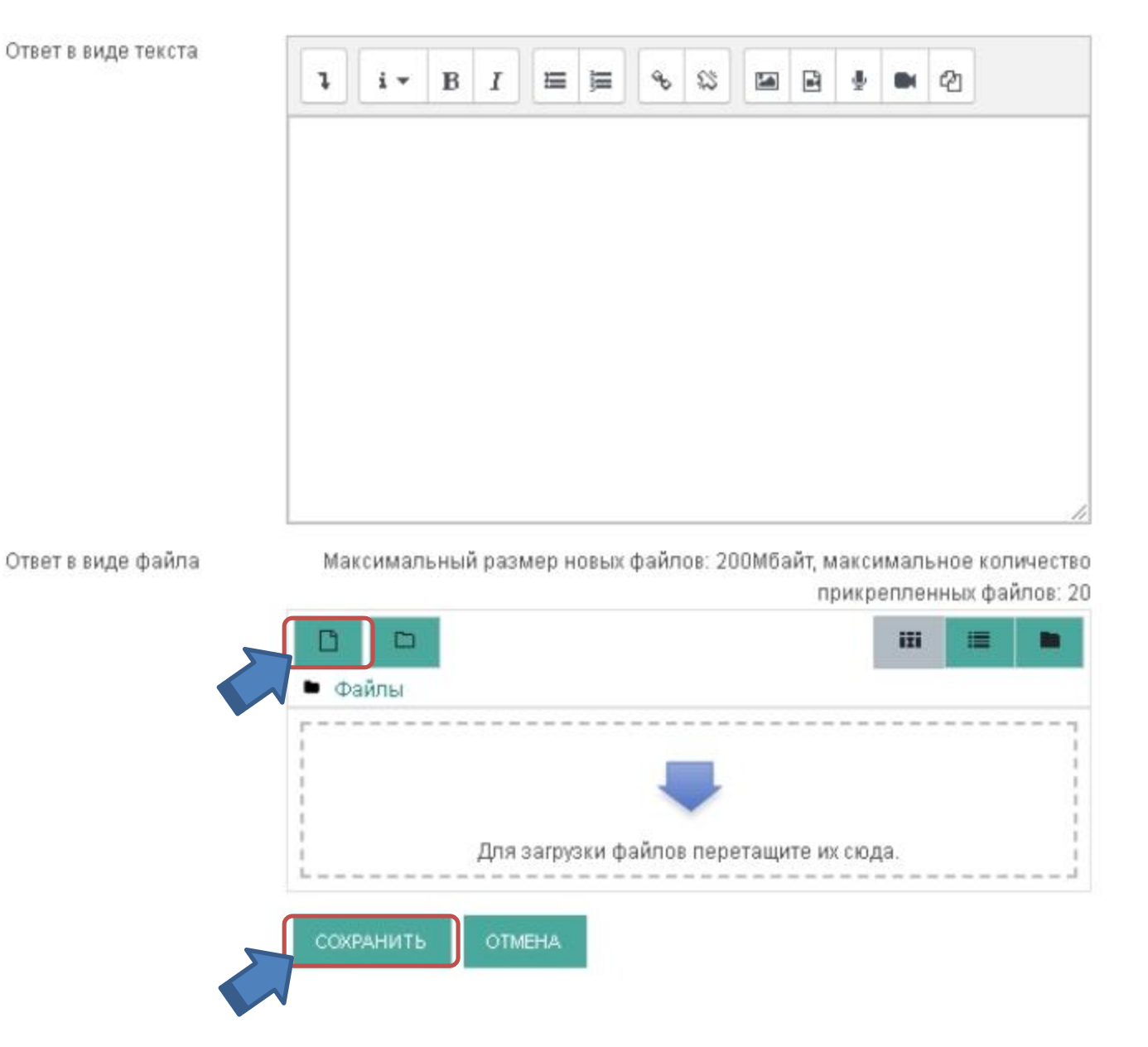

• Необходимо выбрать файл перетаскиван ием или с помощью кнопки «Добавить файл» и нажать «Сохранить»

## Загрузка файлов

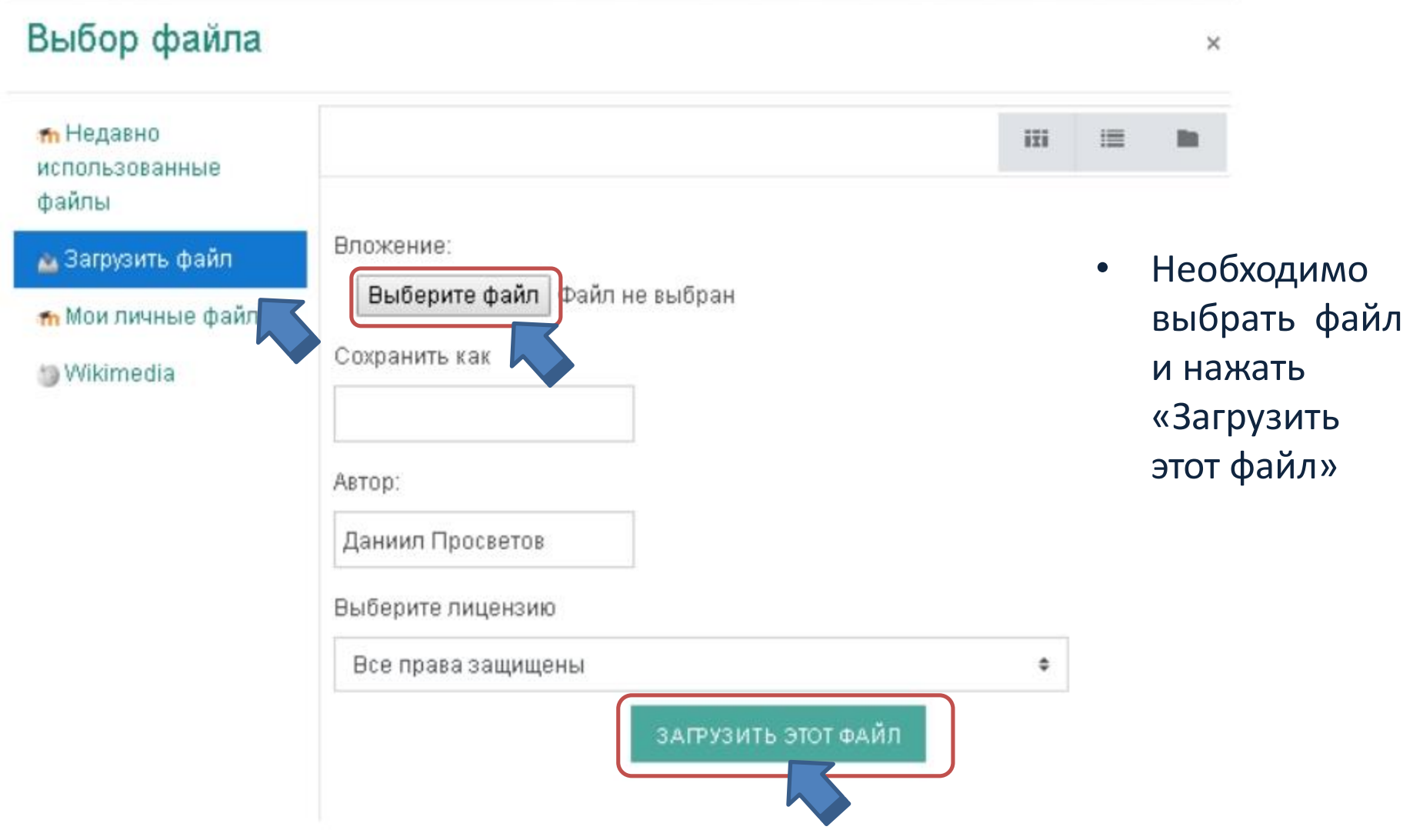

# Замена файла

### Состояние ответа

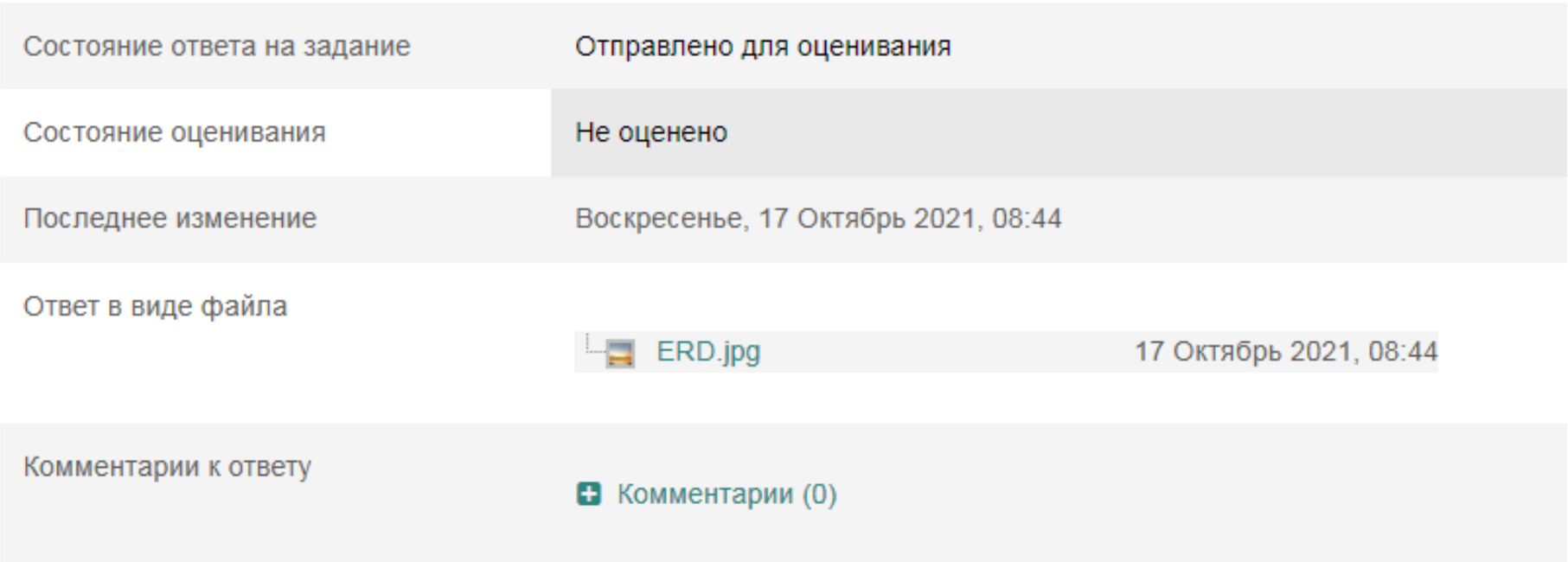

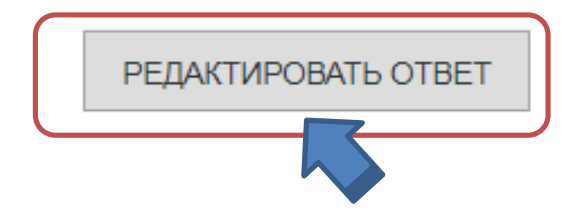

# Контактная информация

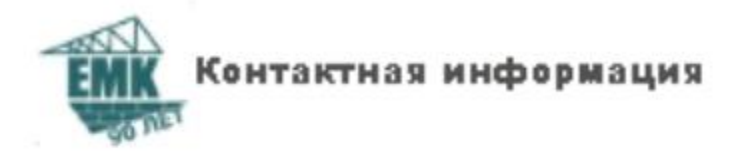

Софьина Наталья Александровна +7(343) 257-24-26, +7(902)877-74-99, asu-2202@yandex.ru Грибова Анна Владимировна +7(902)875-36-72, kruzha2006@rambler.ru Назарова Ирина Александровна, +7(343) 257-12-00, niaemk@yandex.ru